تم تحميل هذا الملف من موقع المناهج البحرينية

الملف نموذج نهاية امتحان الفصل الثاني مقرر تصميم صفحات الويب الديناميكية، رمز المقرر تقن 105

[موقع المناهج](https://almanahj.com) ⇔ ܒ [الصف الأول الثانوي](https://almanahj.com/bh/10) ܒ [علوم وتقانة](https://almanahj.com/bh/10tec) ܒ [الفصل الثاني](https://almanahj.com/bh/10tec2)

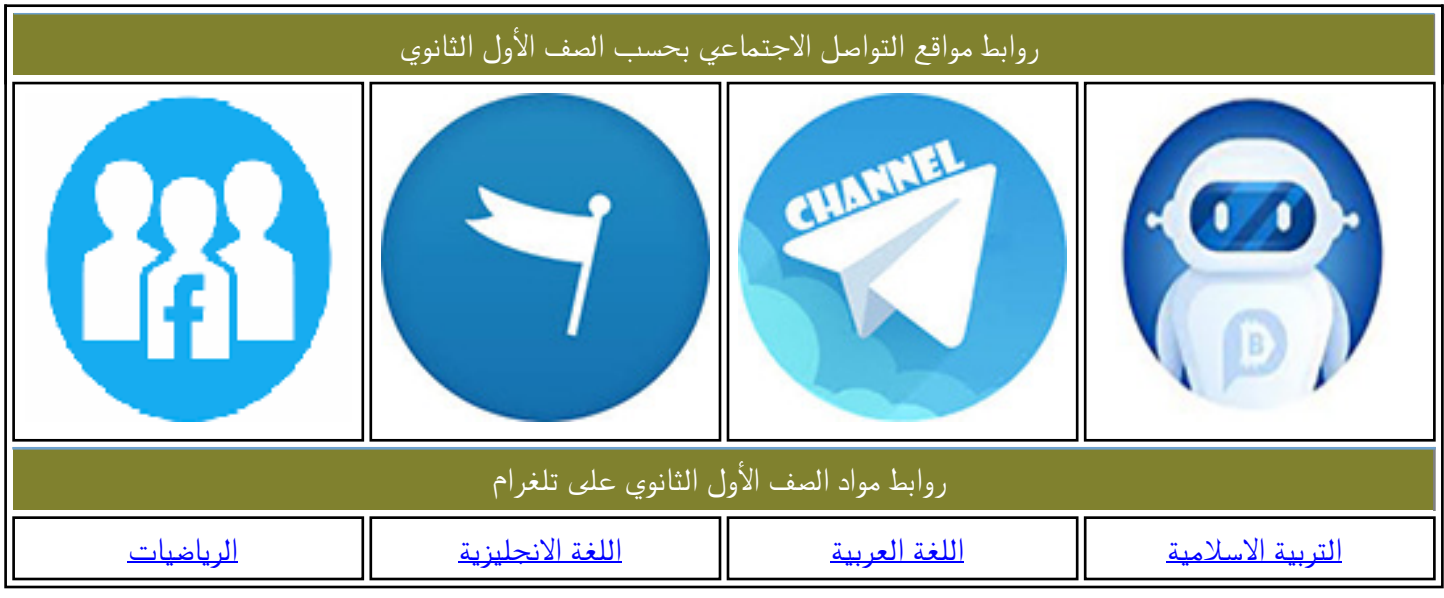

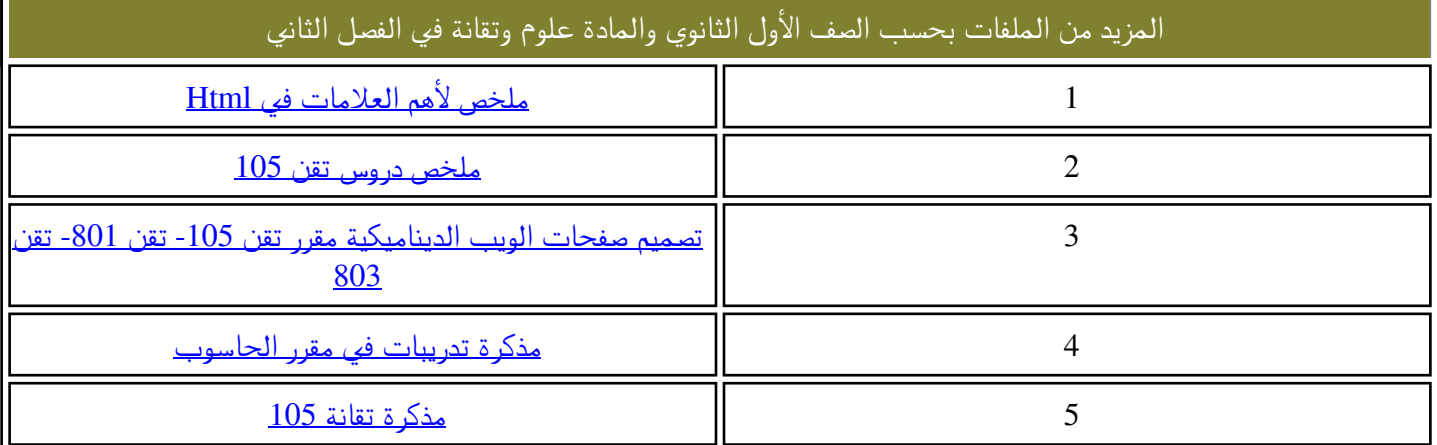

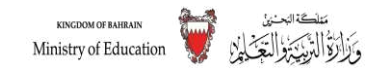

**إدارة االمتحانات / قسم االمتحانات المركزية**

امتحان نهاية الفصل الثاني للتعليم الثانوي للعام الدراسي 2017 - 2018م

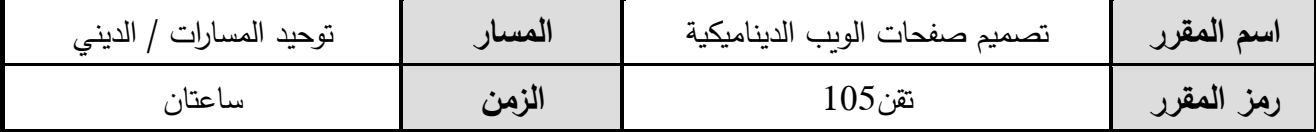

## **JUMP INTO GRAVITY**

**أوالً موضوع االمتحان :** 

موقع

<mark>جرافتي</mark>: أوّل نفق هوائي في البحرين، بني في عام 2015 وي<u>بلغ طوله 19 و15 مترا، وي</u>تصدّر قائمة أطول الأنفاق الهوائية في العالم وهو مكان مميز قادر على جذب محبي رباضة الطيران والمغامرات حيث تمكنك إطلالته الخارجية بالشعور وكأنك تقفز من على متن طائرة أو منطاد. وبإمكان الجميع سواء كانوا أفرادا أو عوائل أن يحجزوا موعدا للتدرّب والطيران في رحلة قصيرة ممتعة في هذا النفق.

ولتسهيل عملية الحجز ، دُعِيتَ لتطوير موقع ويب ديناميكي يمكّن من:

- **حجز موعد للطيران**
	- **حذف حجز ملغى**
- **تحديث بيانات حجز سابق**
- **د ّ عرض حجوزات وفق معيار محد**

قم بتطوير هذا الموقع وفق المعطيات والتوصيات اآلتية:

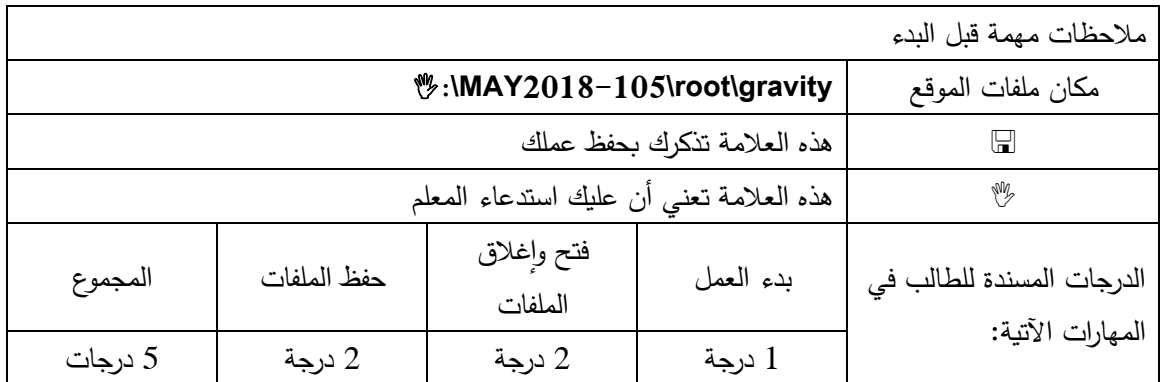

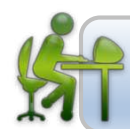

**ّمة مقد**

**أوال:ً بدء العمل**

**المطلوب**

 شغل برنامج **usbwebserver** من المجلد **2018-105MAY\:** وتأكد من عمل الخادمين **Apache** و **MySql**

شغل برنامجا لتحرير ملفات الويب، مثال: ) **Develop Flash** أو **Edit Komodo** .)

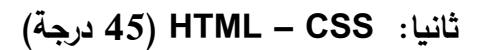

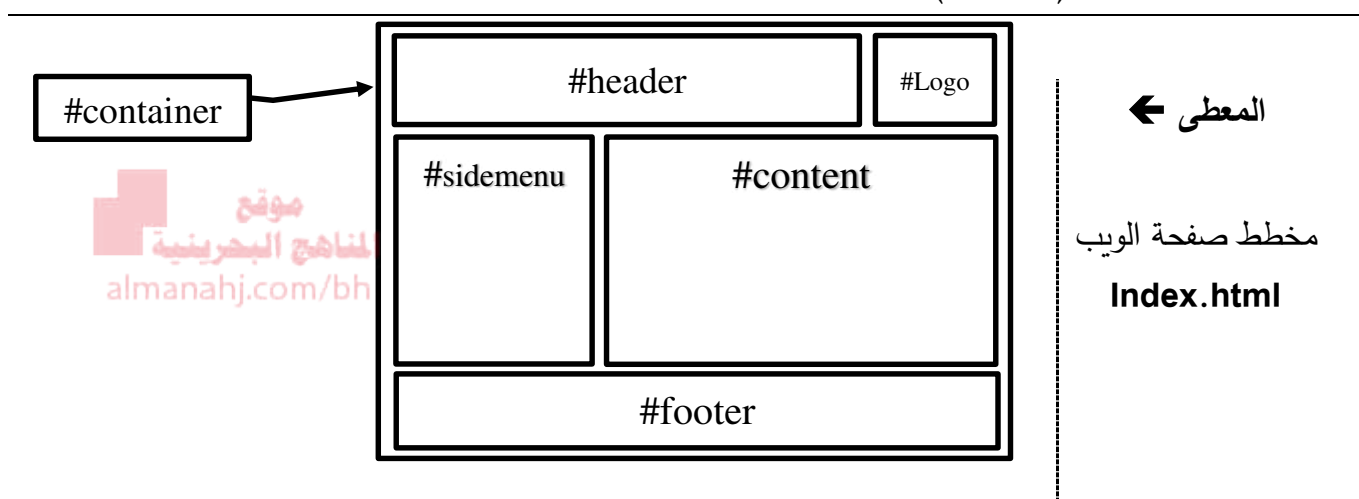

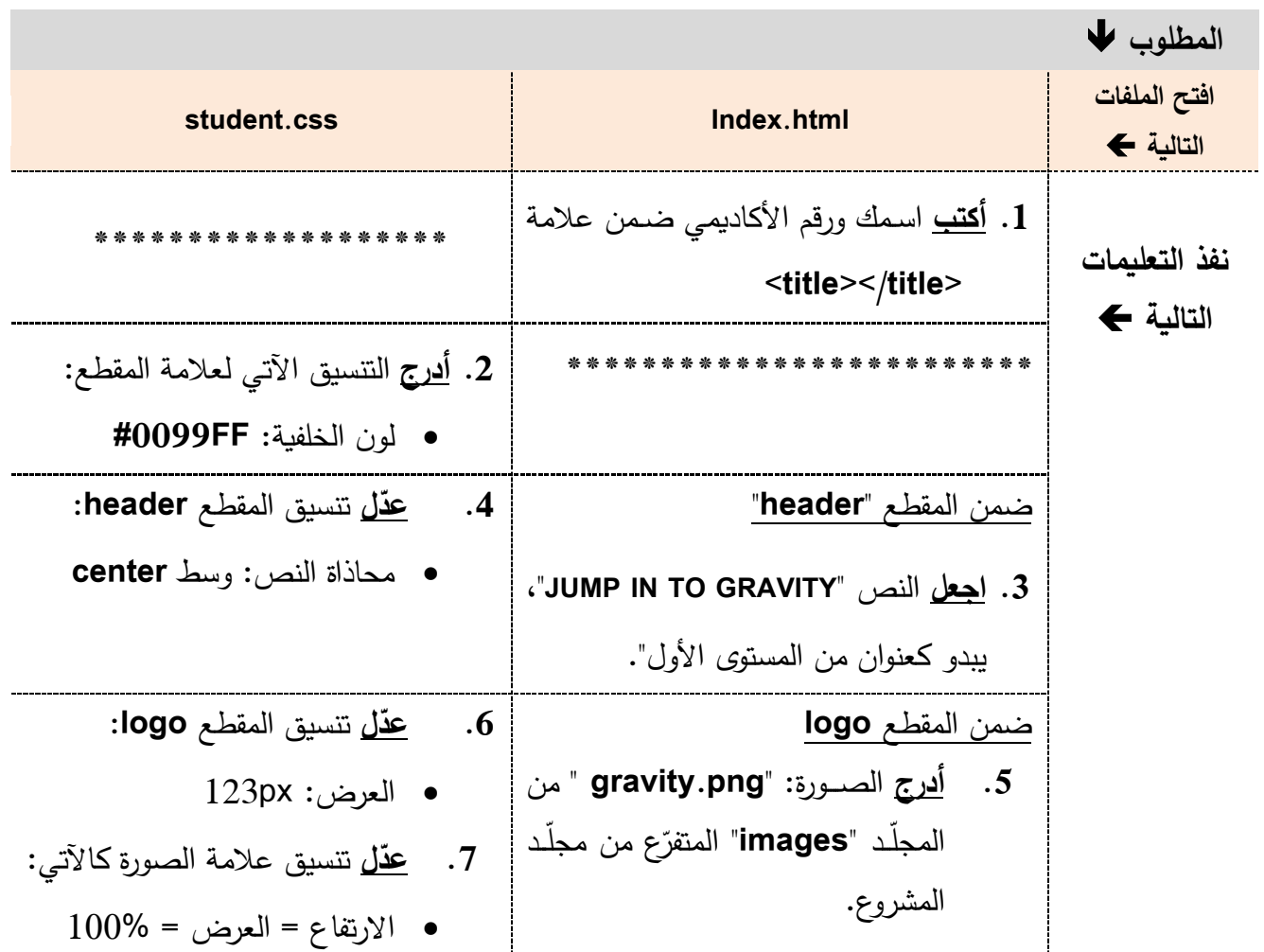

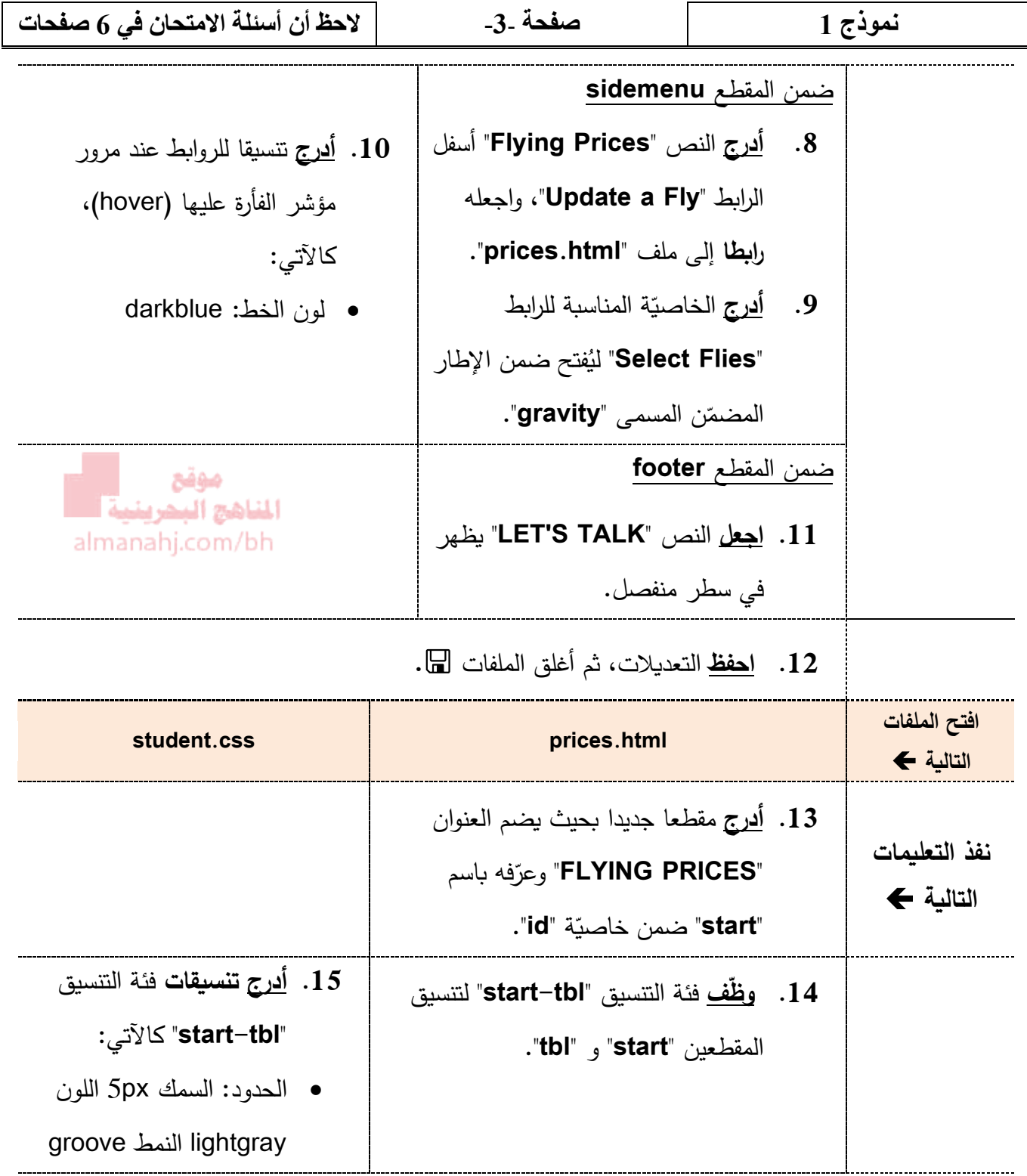

## **ً ثالثا: النماذج forms ( 23 درجة(**

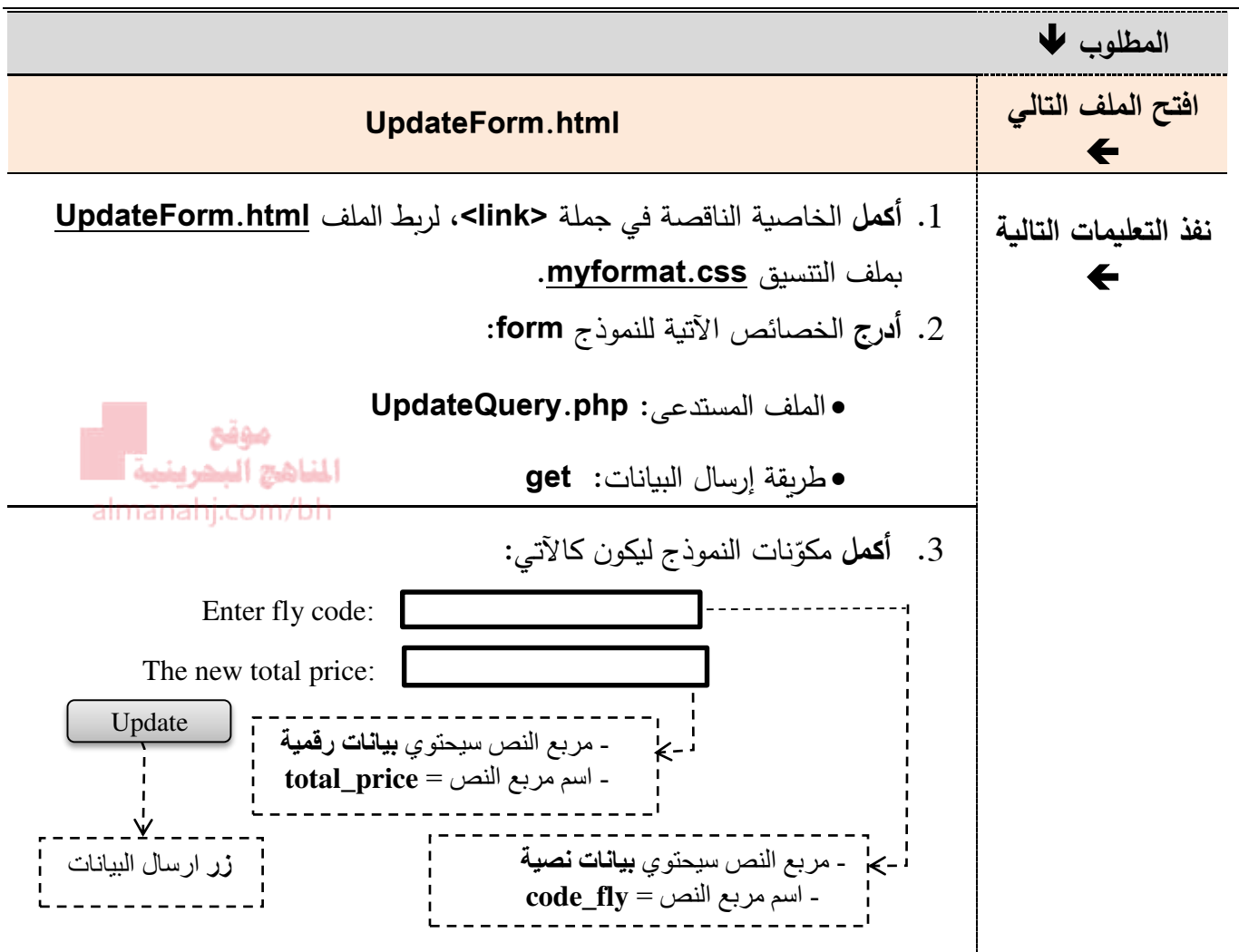

**ا: ً رابع PHP ( 27 درجة )**

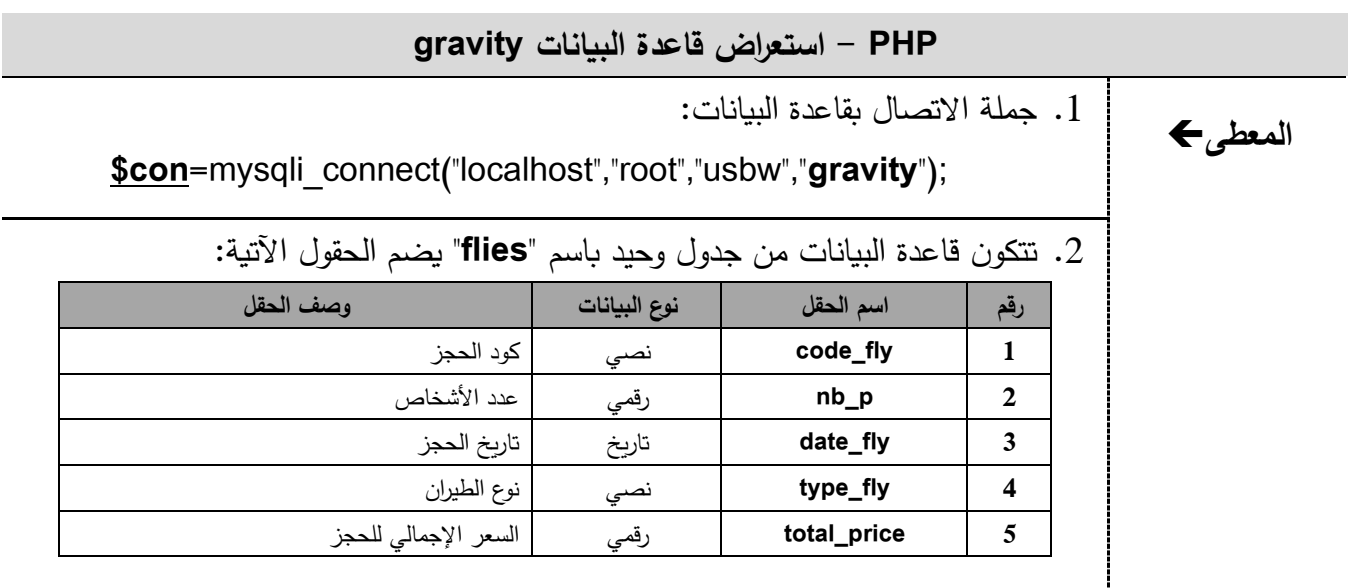

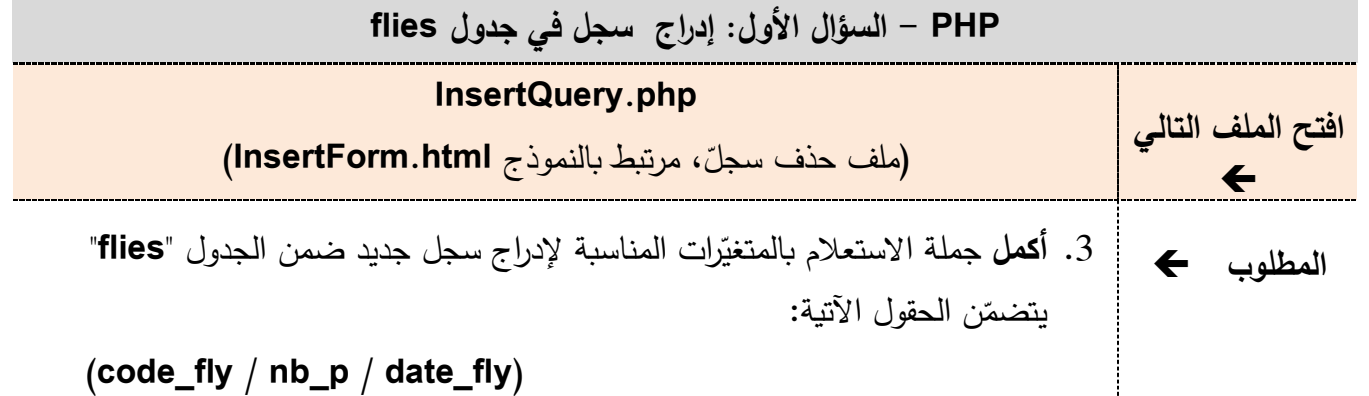

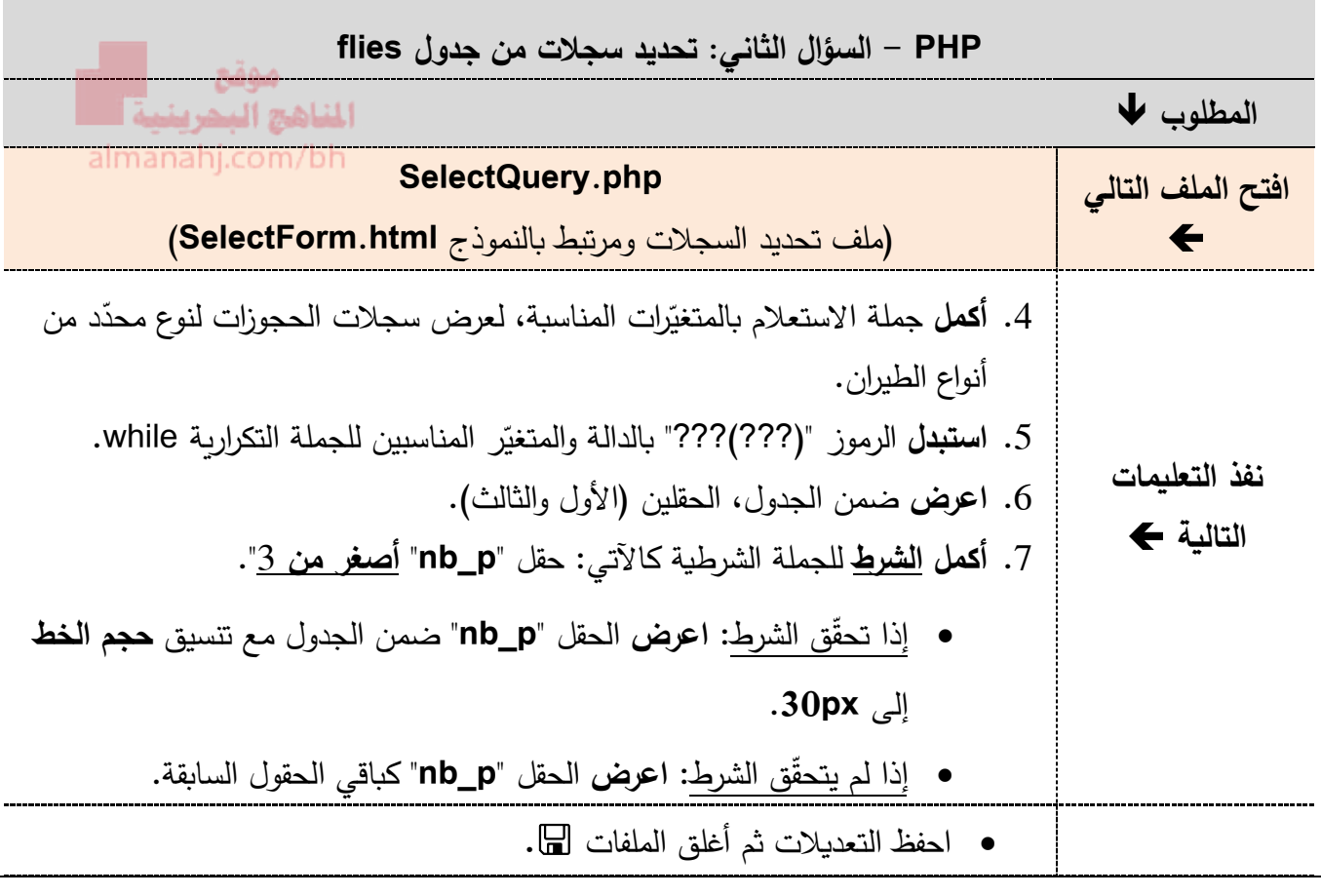

**ا: استعراض صفحة الويب )درجة واحدة( ً خامس**

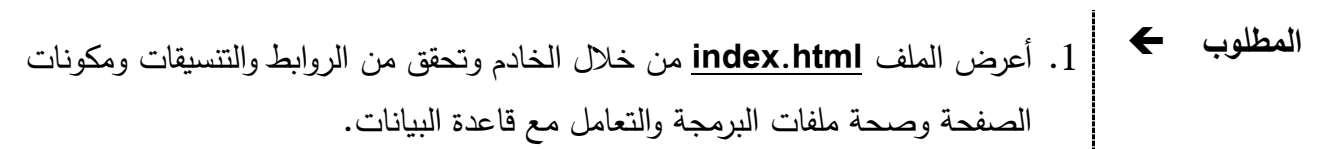

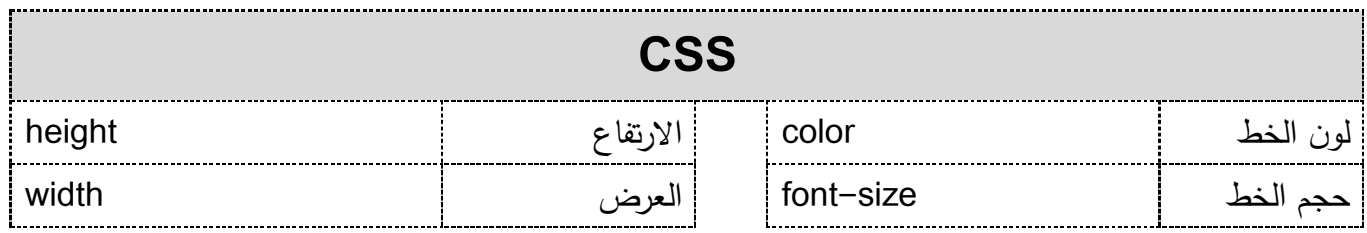

## **نموذج 1 صفحة** -**6**- **الحظ أن أسئلة االمتحان في 6 صفحات**

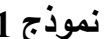

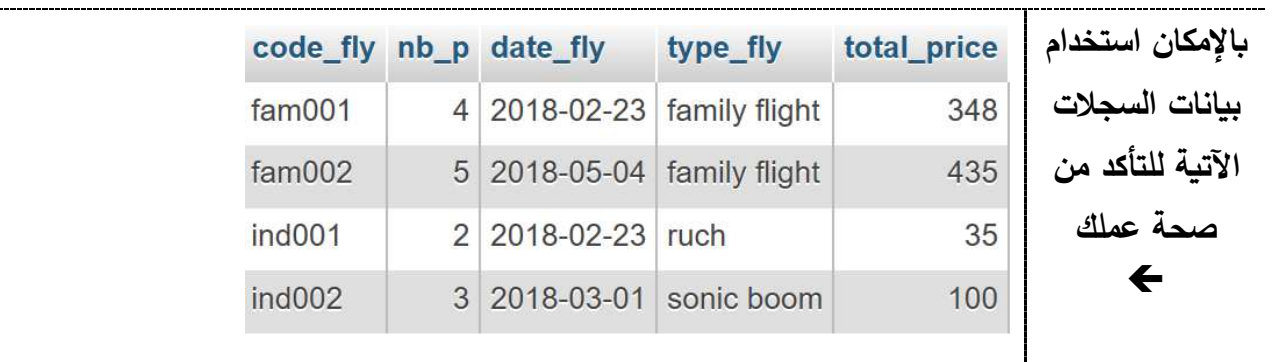

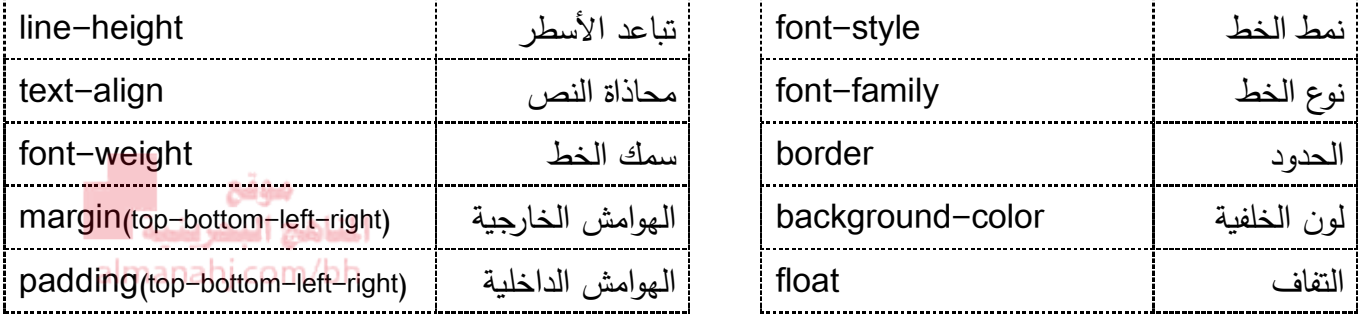

<TagName style="property:value;"> Inline CSS syntax in html file

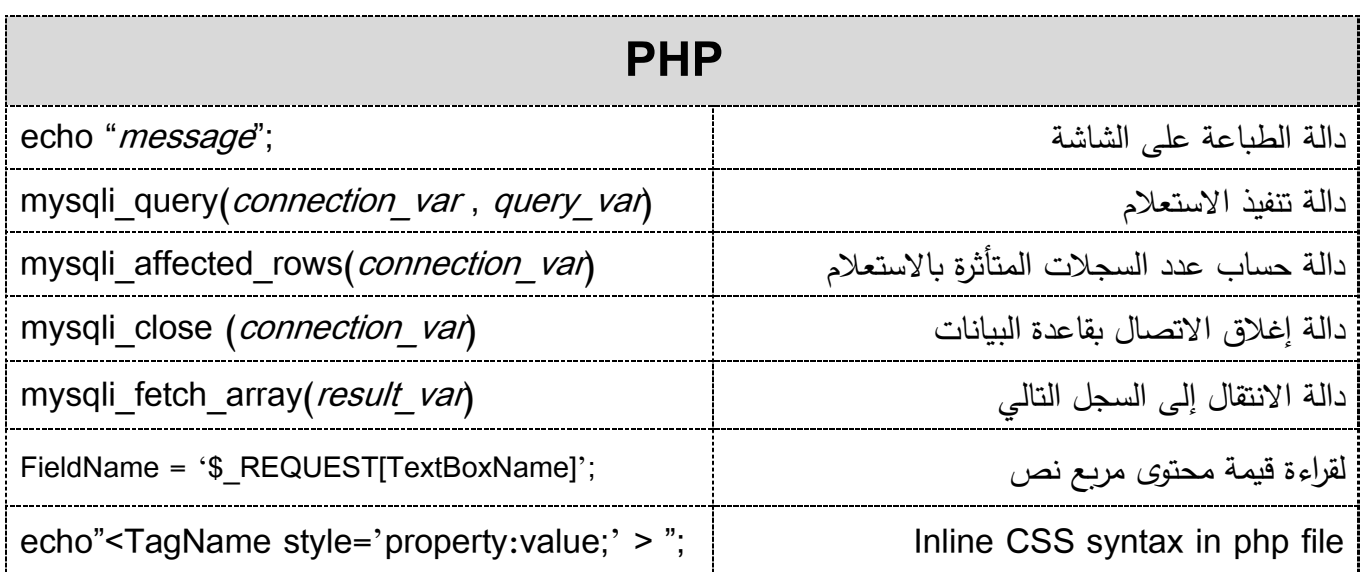

تأكد من حفظ جميع التعديلات، استدع المعلم، ثمّ أغلق ملفات المشر<u>وع.</u> **ّ**

**ا نتهت األسئلة، مع تمنياتنا لكم بالتوفيق والنجاح**